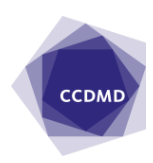

Huguette Maisonneuve 2000/01/01

# Un logiciel pour apprendre à ponctuer

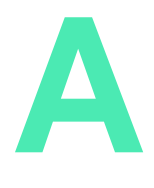

Au moment où j'ai entrepris la conception du logiciel multimédia La ponctuation danse avec la phrase, je souhaitais évidemment enseigner les règles de ponctuation, mais je cherchais surtout à donner à l'élève le goût de s'approcher de la phrase, de l'observer, de la voir

bouger, de prendre conscience de ses mouvements, de ce qui les ponctue puis, ultimement, de vouloir entrer dans cette danse. Mes ambitions étaient élevées ! Comment un logiciel pourrait-il donner envie de danser avec une phrase ?

# La ponctuation et les mouvements de la phrase

Dans ce logiciel, j'ai traité la ponctuation en l'associant aux mouvements de la phrase : lorsque l'ordre naturel des mots est respecté, aucune ponctuation n'est nécessaire ; mais s'il est perturbé par un déplacement, une addition, une soustraction ou un enchaînement syntaxiques, un signe de ponctuation doit marquer cette perturbation.

### Quatre parcours d'exercices avec animations

Le menu principal offre quatre parcours d'étude de la ponctuation (ponctuation liée au déplacement, à l'addition, à la soustraction et à l'enchaînement syntaxiques). Chaque parcours commence par une animation narrée qui explique le principe syntaxique à

l'étude ; puis une chanson québécoise, dont le texte illustre bien le mouvement syntaxique désigné, est mise en mouvement. À la suite de ces deux animations, on trouve deux séries d'exercices interactifs avec rétroactions (une série simple ; une autre, avancée). À la fin de la série avancée, l'élève peut mesurer ses compétences au moyen d'un test. S'il le réussit, il a droit à une attestation de fin de parcours. Quand il a réussi les quatre tests, il peut se soumettre au grand test final et, s'il y a lieu, imprimer une attestation.

# Des documents imprimables et des petits jeux syntaxiques

En tout temps, l'élève peut consulter et imprimer le glossaire, la théorie, les règles de ponctuation ainsi que sa fiche de cheminement personnel ; celle-ci indique les exercices faits, ceux à faire et le temps consacré à chacun d'eux. Il peut également s'amuser avec les exercices de style — petits casse-tête syntaxiques permettant de prendre conscience autrement des quatre mouvements syntaxiques qui entraînent la nécessité d'utiliser la virgule, le point-virgule ou le deux-points.

#### Une version 2.0 nettement améliorée

La deuxième version de ce logiciel se distingue de la première d'abord par le fait que le produit est maintenant hybride, c'est-à-dire qu'il fonctionne aussi bien avec un Mac qu'avec un PC, et qu'il ne requiert aucune installation (sauf celle du lecteur Quicktime si celui-ci ne se trouve pas déjà sur votre appareil). Elle se distingue également par le fait que le graphisme en a été amélioré et la navigation, simplifiée. Ces aspects techniques, qui ont été revus avec soin, facilitent l'accès au contenu du logiciel.

Il n'en demeure pas moins que le logiciel peut sembler, à première vue, plutôt complexe. Sachez que j'ai surtout tenté d'offrir **un outil d'apprentissage complet**, qui conduit l'élève à une véritable maîtrise de la ponctuation. Je ne saurais trop suggérer de commencer chaque parcours par les exercices simples et de prendre le temps d'étudier et d'assimiler les notions présentées avant de passer aux exercices plus avancés.

Les règles de la ponctuation française ne peuvent s'apprendre en un clin d'oeil ; il faut les assimiler lentement, en goûter calmement la pleine saveur. Je conseille aux enseignantes et aux enseignants de s'approprier véritablement l'outil et la matière avant de lancer leurs élèves dans cette merveilleuse aventure ; ils pourront ainsi mieux les accompagner, et tous en tireront une plus grande satisfaction.

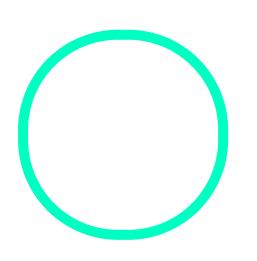

### [Huguette Maison](https://correspo.ccdmd.qc.ca/author/maisonneuvehuguette/)neuve

Professeure, département de français, Collège Jean-de-Brébeuf